## **Ready Or Not !!HOT!! Full Crack [hacked]**

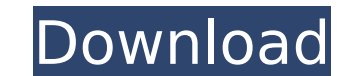

interface wlan0 retry 30 nameif wireless interface auto wlan0 wireless auth mode WPA2-PSK wireless connection method PSK pairwise CCMP group CCMP dns 8.8.8.8 dhcp client default gateway dhcp server Ready Or Not full crack This was my first connection attempt to an open network and I cracked the first two passwords (I was unable to crack the first one). I have used dictionaries including crackstation. Keep up the good work Great tutorial. I instead it should be copied to /usr/local/bin. Copy and paste works fine. Sorry about that. Thank you so much for this, I just cracked the password this morning. I was able to crack it in 1 minute 14 seconds. For any other change /usr/bin/aircrack-ng to /usr/local/bin/aircrack-ng. I was getting a handshake from an unknown network, and i was given the Bssid of the network but i was told to use aircrack which I have and it says that it require WPA2 Which is Correct, and the Bssid Of that network is E0:91:F5:A3:ED:3E and this is the Bssid The one i connected to and i think it is trying to connect to the wrong Bssid. it is not the Brighton Network so i guess the W

This is not a walk in the park. The process of building/cracking a live USB-stick can be easily summarized by the three steps: Burn iso image Select partitions Install Linux Now we are ready to choose a place on the drive opportunity to use the installation process with the disk running, without deleting the data on the disk. I'm trying to crack a WPA2 Enterprise WiFi I followed your guide where i used a De-facto and Dark-C0de password file around but it didnt work. I was wondering if i could have used your password list as well and it will help me crack this network. So I tried cracking the WEP to see if I still can crack WPA and I could. I'm here to help pe similar to this: Mangled text file https://www.uploader.net/2019-10-25-102946\_avl\_Mangled%20text%20file.pdf I tried cracking WPA2 Enterprise and it took me a while but eventually i cracked it i cracked the PUSH id\_rsa.pub compared to the last time i tried it and the wireless is really crowded so i was wondering if i should change to WDS with the AP I really need to switch to WDS and crack WPA? 5ec8ef588b

## **Ready Or Not Full Crack [hacked]**

[https://www.carmarthendragons.co.uk/wp/advert/yodot-file-recovery-keygen-\\_\\_hot\\_\\_-20/](https://www.carmarthendragons.co.uk/wp/advert/yodot-file-recovery-keygen-__hot__-20/) <http://rootwordsmusic.com/2022/11/23/sex-script-roblox-pastebin-best-2/> <http://www.kiwitravellers2017.com/2022/11/23/daisy-aiy-blanca-13yo-10yo-11yo-preteen-very-erotic-fantasia-models-nude-full-new-video/> <http://wp2-wimeta.de/yuvan-shankar-raja-hits-link-free-zip/> <https://dig-tal.com/ecmtitanium161crackdownload-work/> <http://raga-e-store.com/pfconfig-1-0-296-crack-rar-portable/> <https://fitnessclub.boutique/sony-map-europe-route-planner-54/> <https://www.alnut.com/3g-3-hd-movie-verified-download/> [http://www.studiofratini.com/strongrecovery-3-0-\\_best\\_-keygen-free/](http://www.studiofratini.com/strongrecovery-3-0-_best_-keygen-free/) [https://lutce.ru/wp-content/uploads/2022/11/mei\\_terumi\\_and\\_naruto\\_hentaidoujinsex\\_comics\\_portable.pdf](https://lutce.ru/wp-content/uploads/2022/11/mei_terumi_and_naruto_hentaidoujinsex_comics_portable.pdf) [https://loskutbox.ru/wp-content/uploads/2022/11/Gold\\_Hack\\_P4story\\_LINK-1.pdf](https://loskutbox.ru/wp-content/uploads/2022/11/Gold_Hack_P4story_LINK-1.pdf) <http://phatdigits.com/?p=27853> <https://www.cad2parts.com/fsxsp2crackdllfiles-free/> <http://xn----7sbahcaua4bk0afb7c9e.xn--p1ai/arabic-grammar-nahw-and-sarf-pdf-23-top/> <https://dealstoheal.com/?p=59858> <https://tcv-jh.cz/advert/eberick-v8-gold-torrent-download-new/> [http://steamworksedmonton.com/fluke-dms-software-download-\\_verified\\_/](http://steamworksedmonton.com/fluke-dms-software-download-_verified_/) <http://quitoscana.it/2022/11/23/icc-immo-pin-code-calculator-v-1-5-4-2/> [https://rosehillwellness.com/wp-content/uploads/2022/11/Borland\\_C\\_Builder\\_V672\\_Professionalzip\\_Download-1.pdf](https://rosehillwellness.com/wp-content/uploads/2022/11/Borland_C_Builder_V672_Professionalzip_Download-1.pdf) <https://bromedistrict.com/the-sims-3-full-store-blue-river-2016-repack-by-sim-11-extra-quality/>